#### File & Exception

#### **Husni**

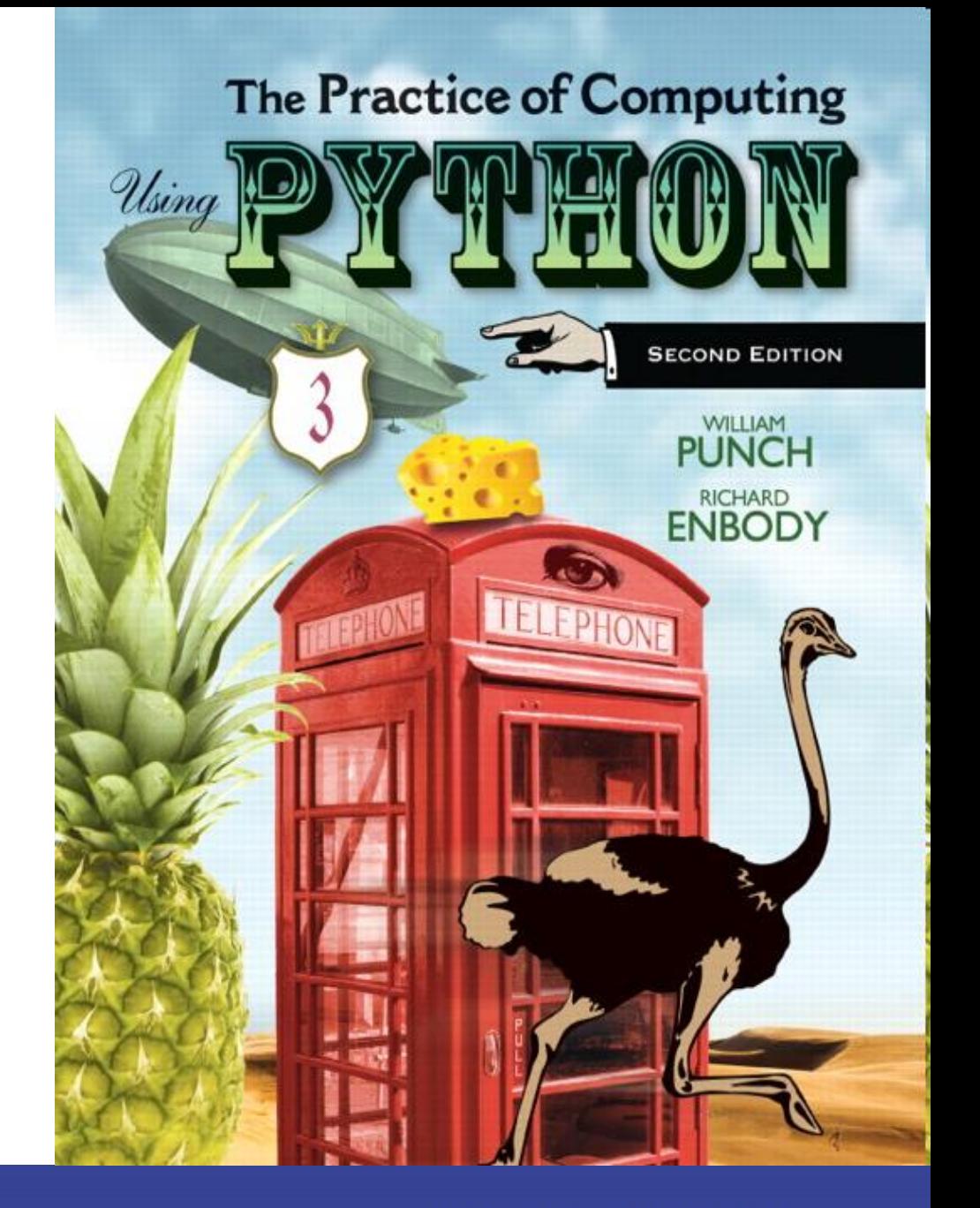

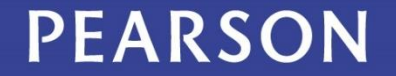

ALWAYS LEARNING

# What is a file?

- A file is a collection of data that is stored on secondary storage like a disk or a thumb drive
- accessing a file means establishing a connection between the file and the program and moving data between the two

# Two types of files

Files come in two general types:

- •*text files*. Files where control characters such as  $"/n"$  are translated. This are generally human readable
- •*binary files*. All the information is taken directly without translation. Not readable and contains non-readable info.

# File Objects or stream

- When opening a file, you create a file object or file stream that is a connection between the file information on disk and the program.
- The stream contains a buffer of the information from the file, and provides the information to the program

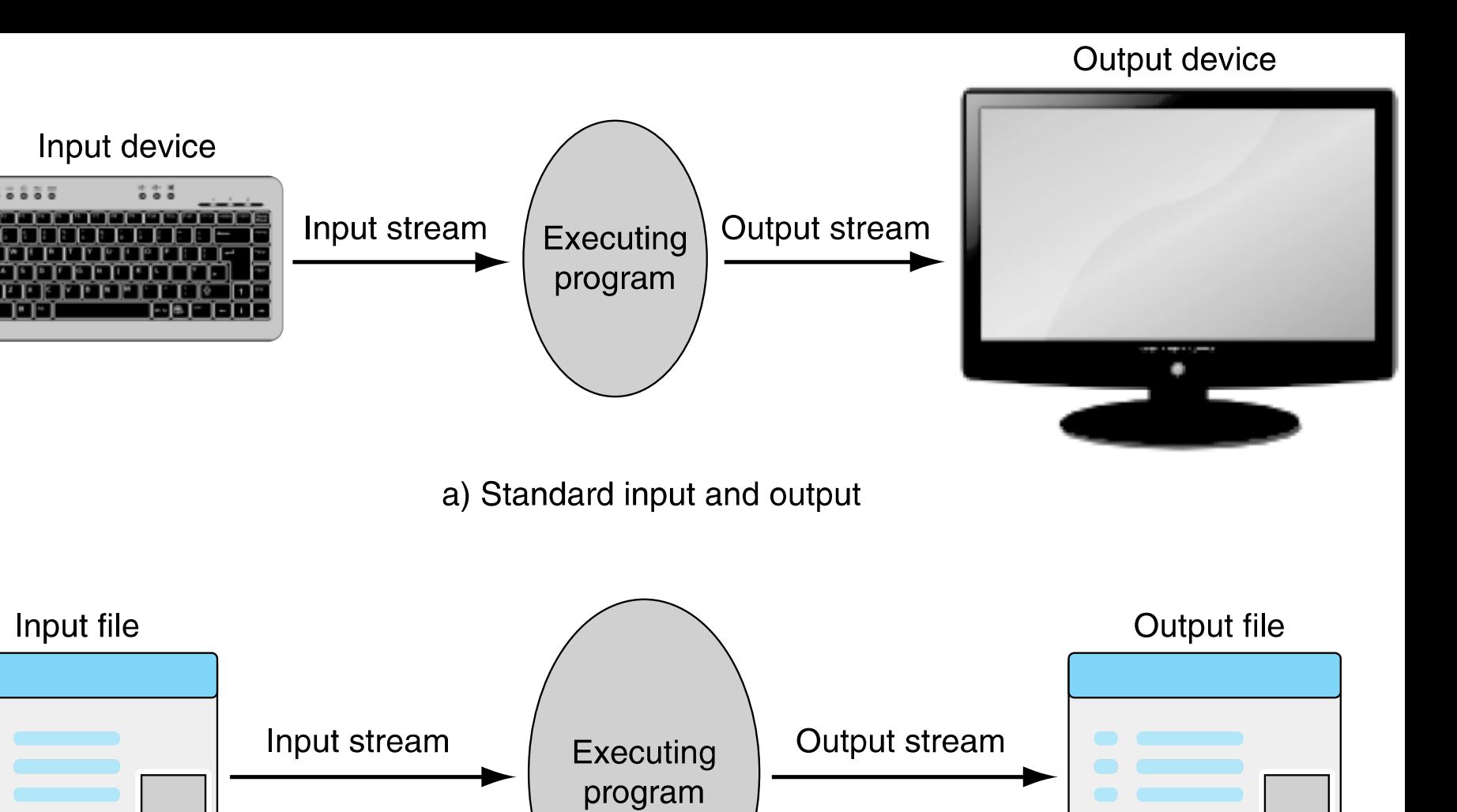

b) File input and output

FIGURE 5.1 Input-output streams.

# **Buffering**

- Reading from a disk is very slow. Thus the computer will read a lot of data from a file in the hopes that, if you need the data in the future, it will be buffered in the file object.
- This means that the file object contains a copy of information from the file called a cache (pronounced "cash")

Making a file object my file = open("my file.txt", "r")

•  $my$   $file$  is the file object. It contains the buffer of information. The open function creates the connection between the disk file and the file object. The first quoted string is the file name on disk, the second is the mode to open it (here, " $r$ " means to read)

# Where is the disk file?

- When opened, the name of the file can come in one of two forms:
- "file.txt" assumes the file name is file.txt and it is located in the current program directory
- $"c:\b{bill}$  file.txt" is the fully qualified file name and includes the directory information

### Different modes

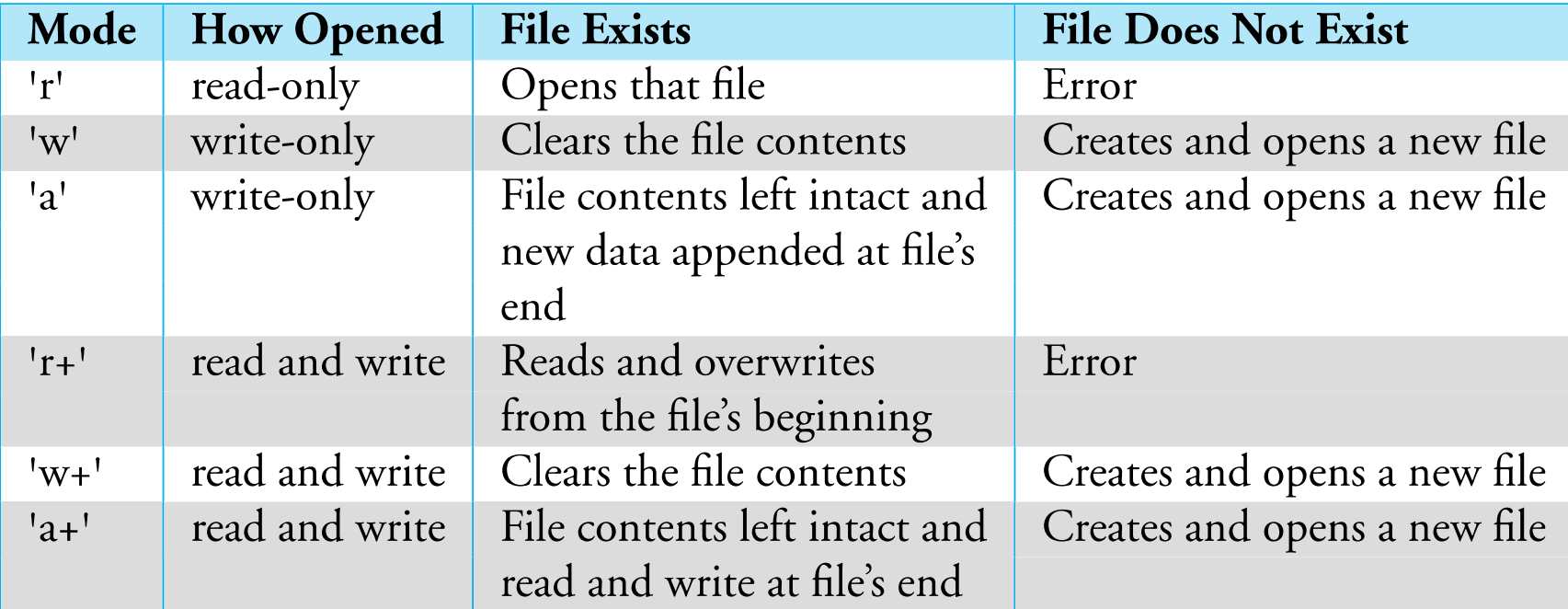

**TABLE 5.1 File Modes** 

## Careful with write modes

- Be careful if you open a file with the  $'w'$ mode. It sets an existing file's contents to be empty, destroying any existing data.
- The 'a' mode is nicer, allowing you to write to the end of an existing file without changing the existing contents

## Text files use strings

- If you are interacting with text files (which is all we will do in this book), remember that *everything is a string*
	- everything read is a string
	- if you write to a file, you can only write a string

# Getting File Contents

- Once you have a file object:
- fileObject.read() reads the entire contents of the file as a string and returns it. It can take an optional argument integer to limit the read to N bytes, that is fileObject.read(N)
- fileObject.readline() delivers the next line as a string

# More File Reads

- fileObject.readLines() returns a single list of all the lines from the file
- for line in fileObject: iterator to go through the lines of a file

# writing to a file

Once you have created a file object, opened for writing, you can use the print command •you add  $file=file$  to the print command

# open file for writing: creates file if it does not exist  $#$ overwrites file if it exists  $#$ >>> temp\_file =  $open("temp.txt", "w")$ >>> print("first line", file=temp\_file) >>> print("second line", file=temp\_file) >>> temp\_file.close()

#### close

- When the program is finished with a file, we close the file
- •flush the buffer contents from the computer to the file
- •tear down the connection to the file
- close is a method of a file obj

file\_obj.close()

•All files should be closed!

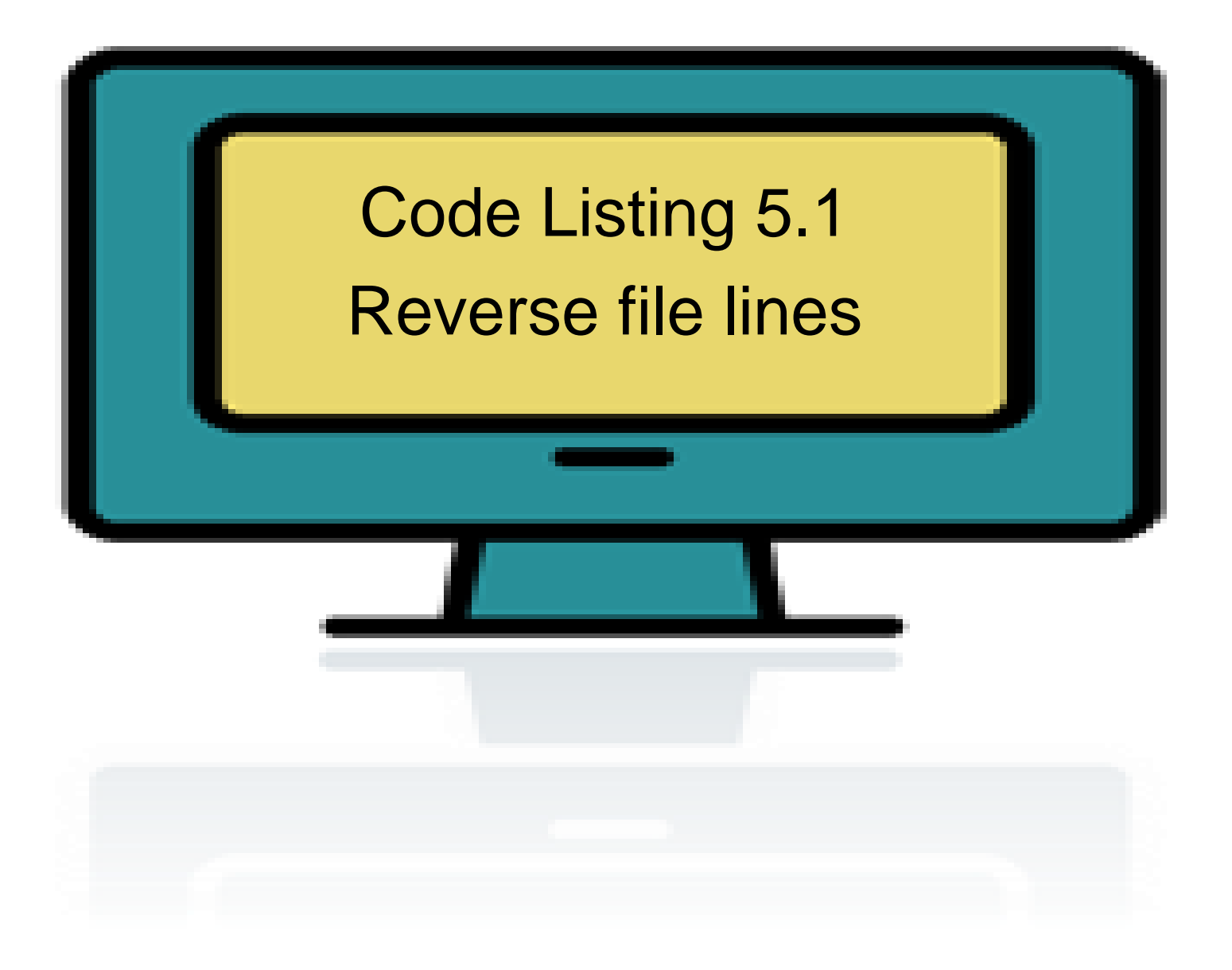

"The Practice of Computing Using Python", Punch & Enbody, Copyright © 2013 Pearson Education, Inc.

```
input file = open("input.txt", "r")output file = open("output.txt", "w")
```

```
for line_str in input_file:
    new str = ''# get rid of carriage return
    line\_str = line\_str.strip()for char in line str:
        new\_str = char + new\_str # concat at the left (reverse)
    \text{print(new}\text{str,file=output}\text{file}) # print to output file
```

```
# include a print to shell so we can observe progress
   print('Line: {:12s} reversed is: {:s}'.format(line_str, new_str))input_file.close()
output file.close()
```
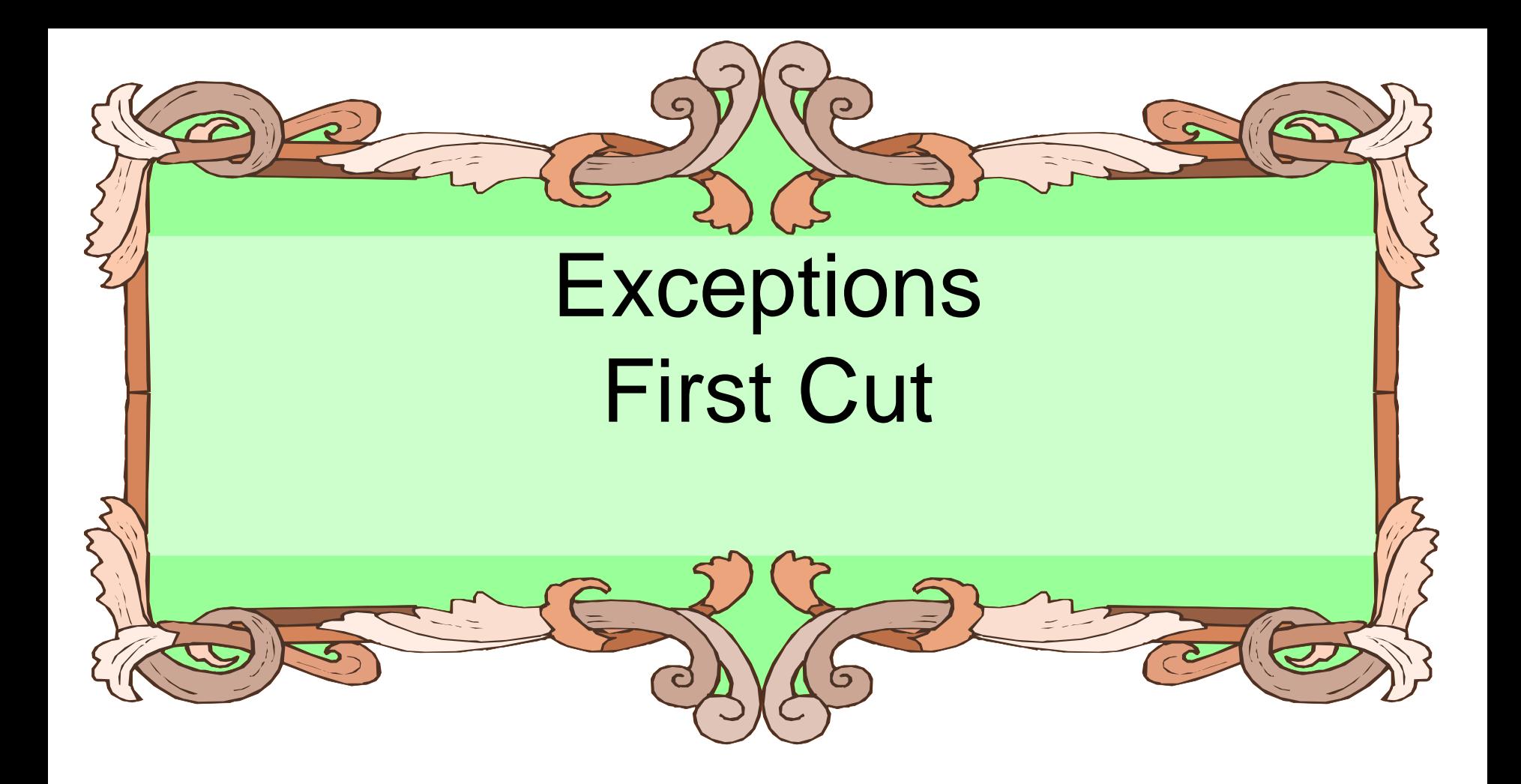

"The Practice of Computing Using Python", Punch & Enbody, Copyright © 2013 Pearson Education, Inc.

# How to deal with problems

- Most modern languages provide methods to deal with 'exceptional' situations
- Gives the programmer the option to keep the user from having the program stop without warning
- Again, this is not about fundamental CS, but about doing a better job as a programmer

### What counts as exceptional

- errors. indexing past the end of a list, trying to open a nonexistent file, fetching a nonexistent key from a dictionary, etc.
- events. search algorithm doesn't find a value (not really an error), mail message arrives, queue event occurs

# exceptions (2)

- ending conditions. File should be closed at the end of processing, list should be sorted after being filled
- weird stuff. For rare events, keep from clogging your code with lots of if statements.

### Error Names

#### Errors have specific names, and Python shows them to us all the time.

```
>>> input_file = open("no\_such_file.txt", 'r')Traceback (most recent call last):
  File "<pyshell#0>", line 1, in <module>
    input file = open("no\_such file.txt", 'r')
IOError: [Errno 2] No such file or directory: 'no_such_file.txt'
\Rightarrow \Rightarrow \overline{my} int = int('a string')
Traceback (most recent call last):
  File "<pyshell#1>", line 1, in <module>
    my\_int = int('a string')ValueError: invalid literal for int() with base 10: 'a string'
>>
```
#### You can recreate an error to find the correct name. Spelling counts!

#### a kind of non-local control Basic idea:

- keep watch on a particular section of code
- if we get an exception, raise/throw that exception (let it be known)
- look for a catcher that can handle that kind of exception
- if found, handle it, otherwise let Python handle it (which usually halts the program)

# Doing better with input

- In general, we have assumed that the input we receive is correct (from a file, from the user).
- This is almost never true. There is always the chance that the input could be wrong
- Our programs should be able to handle this.

# Worse yet, input is evil

- "Writing Secure Code", by Howard and LeBlanc
	- "All input is evil until proven otherwise"
- Most security holes in programs are based on assumptions programmers make about input
- Secure programs protect themselves from evil input

# Rule 7

All input is evil, until proven otherwise

### General form, version 1

try: suite except a particular error: suite

# try suite

- the  $try$  suite contains code that we want to monitor for errors during its execution.
- if an error occurs anywhere in that  $\text{tr }y$ suite, Python looks for a handler that can deal with the error.
- if no special handler exists, Python handles it, meaning the program halts and with an error message as we have seen so many times  $\odot$

#### except suite

- an except suite (perhaps multiple except suites) is associated with a  $try$ suite.
- each exception names a type of exception it is monitoring for.
- if the error that occurs in the  $trv$  suite matches the type of exception, then that except suite is activated.

# try/except group

- if no exception in the  $try$  suite, skip all the try/except to the next line of code
- if an error occurs in a  $try$  suite, look for the right exception
- $\bullet$  if found, run that  $\epsilon$ xcept suite and then skip past the try/except group to the next line of code
- if no exception handling found, give the error to Python

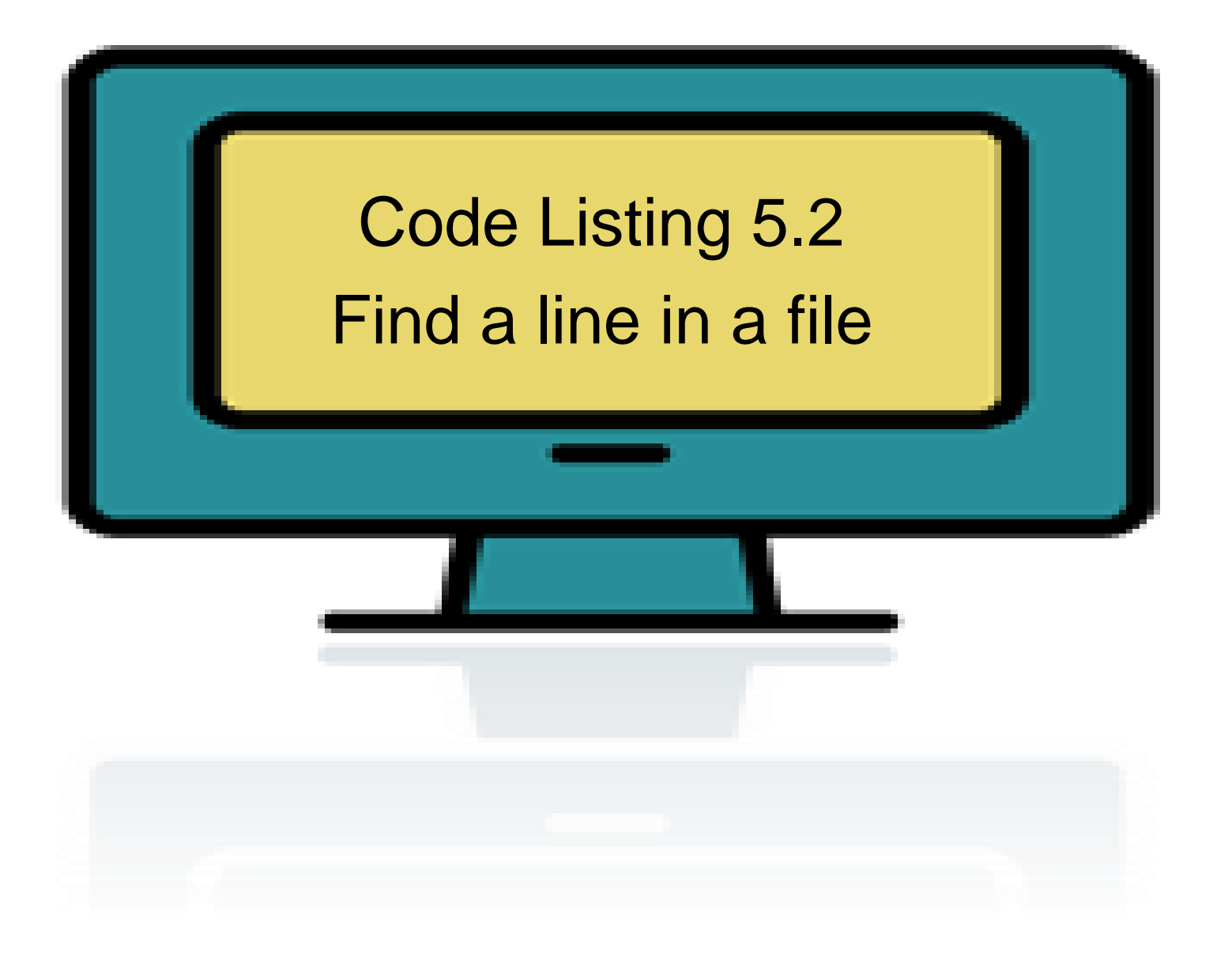

"The Practice of Computing Using Python", Punch & Enbody, Copyright © 2013 Pearson Education, Inc.

```
1 # read a particular line from a file. User provides both the line
2 # number and the file name
3<sup>1</sup>4 file_str = input ("Open what file:")
5 find_line_str = input("Which line (integer):")
6
7 try:
                                    # potential user error
      input file = open(file str)
8
      find_line_int = int(find_line_str) # potential user error
9<sup>°</sup>line_{count\_int} = 110
      for line_str in input_file:
11
           if line count int == find line int:
12
               print("Line \{\} of file \{\} is \{\}".format(intline __init, file_str,13
  line str()break
14
          line count int += 115
      else:
16
           # get here if line sought doesn't exist
17
          print("Line \{\} of file \{\} not found".format(intindline_in_t, file_str))18
      input file.close()
19
20
```
# Reminder, rules so far

- 1. Think before you program!
- 2. A program is a human-readable essay on problem solving that also happens to execute on a computer.
- 3. The best way to improve your programming and problem solving skills is to practice!
- 4. A foolish consistency is the hobgoblin of little minds
- 5. Test your code, often and thoroughly
- 6. If it was hard to write, it is probably hard to read. Add a comment.
- 7. All input is evil, unless proven otherwise.